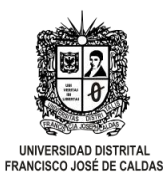

## **CONVOCATORIA 3- 2020 PARA INSCRIPCIÓN DE ASPIRANTES A RECONOCIMIENTO DEL TÍTULO DE PREGRADO Y POSTGRADO.**

**RESOLUCIÓN DE RECTORIA No. 150 DEL 06 DE MAYO DE 2020 "***POR LA CUAL SE REGLAMENTA DE MANERA EXCEPCIONAL Y EXTRAORDINARIA LA ENTREGA DE ACTAS ELECTRÓNICAS DE GRADO EN LA UNIVERSIDAD"*

## **INSTRUCTIVO SEGÚN RESOLUCION 150 DEL 06 DE MAYO DE 2020 EXPEDIDA POR LA RECTORÍA**

#### **REMISION AL CORREO ELECTRÓNICO: sciencias@udistrital.edu.co**

**DOCUMENTACIÓN SOPORTE -INSCRIPCIÓN A GRADO DE ASPIRANTES DE PREGRADO** 

- 1. Escáner Formulario de la inscripción a grados, realizada a través del Sistema de Gestión Académica CÓNDOR.
- 2. Escáner de la consignación original realizada en cualquier sucursal del Banco de Occidente a través del formato de Recaudo en Línea a la cuenta de ahorros No. 230- 81461-8 Código de Recaudo: 50 por valor de \$146.300. Se registrará como beneficiario de la cuenta a la Universidad Distrital Francisco José de Caldas; los datos del pagador deberán corresponder con los del aspirante (Nombres y Apellidos, cédula y teléfono).
- 3. Escáner del documento de identidad, ampliado al 150%, legible y por ambos lados.
- 4. Escáner del Diploma y/o del Acta de Grado conferido en el Bachillerato.
- **5.** Escáner de Resultados del Examen SABER PRO (Antes ECAES) **UNICAMENTE.**
- 6. Escáner del carné original de la Universidad. En caso de pérdida o de no tenerlo, será válido el Escáner de la presentación de la consignación original realizada en cualquier sucursal del Banco de Occidente a través del formato de Recaudo en Línea a la cuenta de ahorros No. 230-81461-8 Código de Recaudo: 44 por valor de \$29.300.
- 7. **Para las personas que presentan el examen ECAES en 18 de octubre de 2020, deben allegar el certificado de asistencia, una vez sea emitido** por el ICFES.

#### **DOCUMENTACIÓN SOPORTE – INSCRIPCIÓN A GRADO DE ASPIRANTES DE POSGRADO**

1. Escáner de Formulario de la inscripción a grados, realizada a través del Sistema de Gestión Académica CÓNDOR.

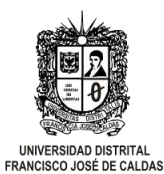

# **CONVOCATORIA 3- 2020 PARA INSCRIPCIÓN DE ASPIRANTES A RECONOCIMIENTO DEL TÍTULO DE PREGRADO Y POSTGRADO.**

**RESOLUCIÓN DE RECTORIA No. 150 DEL 06 DE MAYO DE 2020 "***POR LA CUAL SE REGLAMENTA DE MANERA EXCEPCIONAL Y EXTRAORDINARIA LA ENTREGA DE ACTAS ELECTRÓNICAS DE GRADO EN LA UNIVERSIDAD"*

- 2. Escáner de la consignación original realizada en cualquier sucursal del Banco de Occidente a través del formato de Recaudo en Línea a la cuenta de ahorros No. 230- 81461-8 Código de Recaudo: 50 por valor de \$146.300. Se registrará como beneficiario de la cuenta a la Universidad Distrital Francisco José de Caldas; los datos del pagador deberán corresponder con los del aspirante (Nombres y Apellidos, cédula y teléfono).
- 3. Escáner del documento de identidad, ampliado al 150%, legible y por ambos lados.
- 4. Escáner del Diploma y/o del Acta de Grado conferido en el PREGRADO.
- 5. Escáner del carné original de la Universidad. En caso de pérdida o de no tenerlo, será válida la presentación de la consignación original realizada en cualquier sucursal del Banco de Occidente a través del formato de Recaudo en Línea a la cuenta de ahorros No. 230**-**81461-8 Código de Recaudo: 44 por valor de \$29.300.

#### **OBSERVACIONES GENERALES**

La recepción de la documentación soporte se realizará de manera virtual mediante correo electrónico **únicamente dentro de las fechas establecidas** en el cronograma, bajo las siguientes especificaciones:

- **La documentación debe ser escaneada en un único archivo en formato PDF** con cada uno de los documentos escaneados en el orden numérico anterior, que se nombrará con los apellidos y nombres del aspirante seguido de la carrera en letra mayúscula: **APELLIDOS, NOMBRES – NOMBRE DEL PREGRADO O POSGRADO.**
- El Asunto de referencia del correo debe ser: **DOCUMENTACIÓN SOPORTE – 3RA CONVOCATORIA PARA INSCRIPCION DE ASPIRANTES A RECONOCIMIENTO DEL TITULO Y ENTREGA DE ACTA DE GRADO ELECTRONICA.**

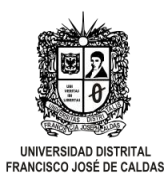

# **CONVOCATORIA 3- 2020 PARA INSCRIPCIÓN DE ASPIRANTES A RECONOCIMIENTO DEL TÍTULO DE PREGRADO Y POSTGRADO.**

**RESOLUCIÓN DE RECTORIA No. 150 DEL 06 DE MAYO DE 2020 "***POR LA CUAL SE REGLAMENTA DE MANERA EXCEPCIONAL Y EXTRAORDINARIA LA ENTREGA DE ACTAS ELECTRÓNICAS DE GRADO EN LA UNIVERSIDAD"*

### **IMPORTANTE:**

- **•** Leer muy bien las indicaciones aquí detalladas antes de ingresar al módulo sistema de gestión académica Cóndor, y el instructivo general proceso de grados Facultad de Ciencias y Educación, CONVOCATORIA PARA INSCRIPCION DE ASPIRANTES A RECONOCIMIENTO DEL TITULO Y ENTREGA DE ACTA DE GRADO ELECTRONICA - 2020.
- Para efectos de evitar errores ortográficos al momento de generar el Diploma y el Acta de Grado, es necesario que actualice la información en Cóndor, para esto debe ir al menú, en "Datos Personales" dar click en "Actualizar Datos" y diligenciar el formulario con los datos a actualizar o corregir.
- En caso que necesite corregir los nombres, apellidos o número de documento de identidad, comunicarse a su Proyecto Curricular su documento de identidad para que le realicen la respectiva corrección, por correo electrónico.
- Recuerde revisar que la información esté actualizada, pues es la que se usará para contactarlo en caso de algún inconveniente o futuros eventos.

#### **RENOVACIONES DE INSCRIPCIÓN**

Solamente se tendrán en cuenta los estudiantes, que, aunque hayan realizado un procedimiento de inscripción anterior, **actualicen y renueven la inscripción a grados al ingresar al Sistema de Gestión Académica CÓNDOR**, y envíen nuevamente todos los documentos, mediante correo electrónico; en el caso de los estudiantes que entregaron soporte de consignación por los derechos de grado en el año 2019, deberán escanear el comprobante único de inscripción y la consignación por el valor del excedente de los derechos de grado de este año.